# $D-027$

# 広域分散環境における KVS の性能に関する一考察 A Study on Performance of KVS in WAN Environments

堀内 浩基† 山口 実靖† Kohki Horiuchi Saneyasu Yamaguchi

### 1. はじめに

近年,クラウドコンピューティングの普及に伴いデー タベースのスケーラビリティの確保が問題視され,この 解決策として Key-Value Store(KVS)が注目されている. 従 来の RDBMS はデータベースの一貫性が重要視されている ため,データベースの規模が大きくなるにつれ,トラン ザクション性能が低下する.KVS は,Key と Value のみで 構成されたシンプルなデータ構造のため,スケールアウ トしやすく大規模なデータベースに向いていると考えら れている.

そこで本稿では、代表的な KVS の一つである Cassandra を用い,広域分散環境を想定した遅延環境で基本性能調 査を行い,その考察とモデル化を行う.

### 2 . Cassandra

Cassandra は Dynamo の分散ハッシュテーブルと BigTable のデータモデルを併せ持った Eventually Consistent な分散 システム構造の KVS である[1]. Cassandra を構成する各ノ ードはトークンと呼ばれるハッシュ値を持ち,リング状 のハッシュ空間にトークンをもとに配置される.リング 上の各ノードは,ハッシュ値が自身のトークン値以下で かつ直前ノードのトークン値より大きい範囲を担当する. 保存または検索する際は Key をハッシュ関数にかけ、そ のハッシュ値から担当ノードを特定する.またデータの 複製を行うことができ,複製は本来データが保存される ノードの後続のノードに保存される.複製数は Keyspace を作成する際, RF (Replication Factor)として指定すること ができる.

### 3. 広域分散環境における性能

広域分散環境を想定した遅延環境における Cassandra の 基礎性能測定を行った. 遅延環境は、ネットワークエミ ュレータである Dummynet を用いて構築した.同一ノード に対して Key を変えながら Value を 10 万回 Insert し, そ れに要する時間を計測した.Value サイズは 256[Bytes]で ある.

#### 3.1 ノード 3 台における測定

図 1 の環境を構築し,ノード 1 に対して Insert 処理を行 った. 各ノード間の片道遅延時間は 0ms, 4ms, 8ms, 16ms とした.各ノードのトークンは図 2 の通りである. 測定結果を図 3 に示す.縦軸の Insert 処理ターンアラウン ド時間は, Insert 1 回に要する時間である. 各系列の RF1~RF3 はデータ複製数 1~3 を表し,ANY,ONE, QUORUM, ALL は Consistency Level を表している.

†工学院大学大学院工学研究科電気・電子工学専攻 Graduate School of Electrical and Electronics Engineering,Kogakuin University

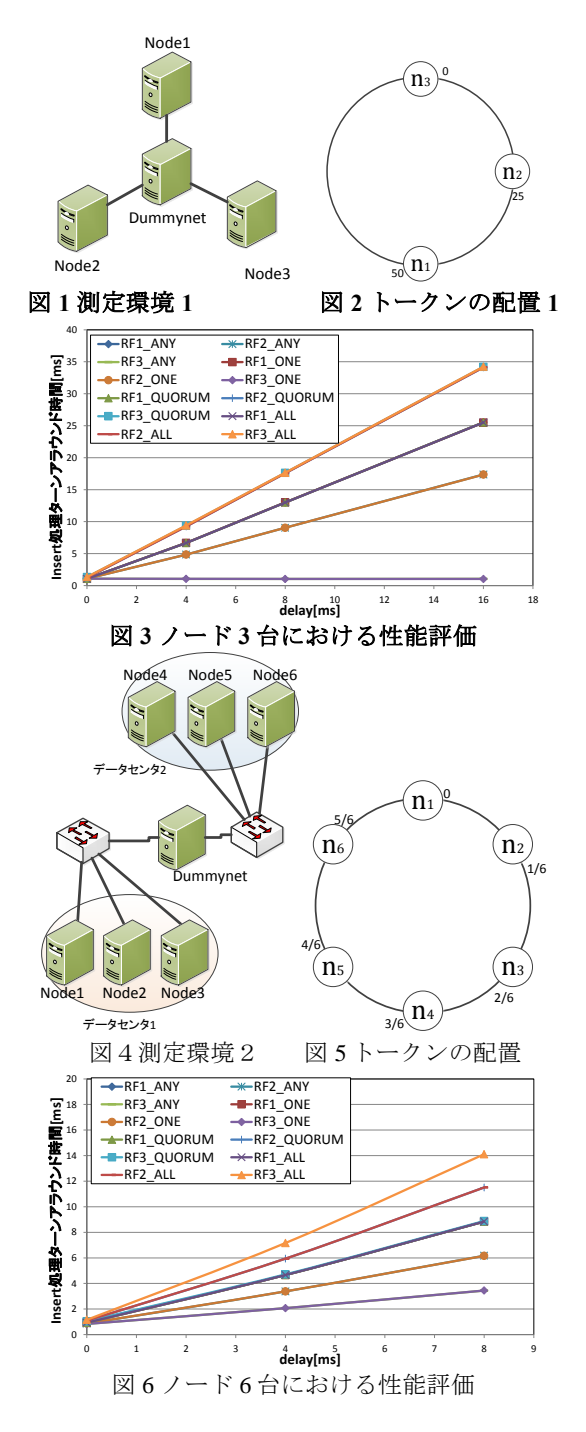

### 3.2 ノード 6台, 2 データセンタにおける測定

図 4 の環境を構築し,ノード 1 に対して Insert 処理を行 った.データセンタ間の片道遅延時間は 0ms,4ms,8ms とした. 各ノードのトークンは図 5 の通りである. 測定結 果を図 6 に示す.

#### 3.2 性能のモデル化

片道遅延時間 4[ms]における測定結果を考察する. 図 3 より, Consistency Level が Any または ONE の時, RF が 1 なら、平均 Insert 時間は次式で表すことができる.

*Insert* #
$$
\frac{1}{4} \times 1 + \frac{3}{4} \times 9
$$

なぜなら,1/4 の確率でハッシュ値を担当するノードが自 ノード(Insert が行われたノード)となり,3/4 の確率で他ノ ードとなり(図 2 参照), 自ノードで処理した場合の処理時 間が約 1[ms]であり,他ノードで処理した場合の必要時間 が 1ms+RTT(8ms)=9ms であるからである. RF が 2 なら,次式で表すことができる

$$
\begin{array}{ccc}\n\mathbf{1} & \mathbf{1} & \mathbf{1} & \mathbf{1} & \mathbf{1} \\
\mathbf{1} & \mathbf{1} & \mathbf{1} & \mathbf{1} & \mathbf{1} \\
\mathbf{1} & \mathbf{1} & \mathbf{1} & \mathbf{1} & \mathbf{1}\n\end{array}
$$

*Insert*時間 =  $\frac{2}{4} \times 1 + \frac{2}{4} \times 9$ 

自ノードの直前のノードのデータ複製を自ノードが持つ ため 2/4 の確率でトークン担当ノードが自ノードとなる. RF が 3 なら,次式で表すことができる.

*Insert* 
$$
\frac{4}{4} \times 1 + 0 \times 9
$$

データ複製をすべてのノードにするため必ず自ノードに Insert 処理を行い,書き込み要求を終える.

Consistency Level が QUORUM または ALL の時, RF が 1 なら、次式で表すことができる.

*Insert* 
$$
\overline{f}
$$
  $\overline{f}$   $= 2/4 \times 1 + 2/4 \times 9$ 

これは ANY. ONE の RF が 1 と同様である.

RF が 2, 3 なら,次式で表すことができる.

9 4 <sup>4</sup> *Insert*時間 <sup>0</sup>1

RF が 2,3 なら自ノードに書き込み要求が来たとしても, 必ず他ノードにもデータの複製を置かなくてはならない ため、他ノードに Insert 処理を行い、書き込み要求を終え る.

以上のことから次式を導くことができる.

*Insert*時間 = (1 - 他ノード率) × 処理時間 |

 他ノード率 処理時間 ( RTT) 

他ノード率は,他ノードの書き込み完了通知を待つ必要 が生じる確率で、担当トークン範囲と複製数と Consistency Level から求めることができる. 処理時間は, 通信遅延がない環境にて Insert 処理を行うのに必要な時間 であり,計算機の性能に依存する.

#### 3.4 性能のモデル化 (データセンタ)

ノード 6 台での測定でも,前節のモデルを応用して考え ることができる.片道遅延時間 4[ms]について考察する. Consistency Level が Any または ONE の時, RF が 1 なら, 次式で表すことができる.

# *Insert*時間 =  $\frac{3}{6} \times 1 + \frac{3}{6} \times 9$

なぜなら 3 台がスイッチで接続しているため 3/6 の確率で Dummynet を介さず Insert 処理を終えることができる. RF が 2 なら、次式で表すことができる.

$$
Insert\ddot{\mathbb{F}}\ddot{\mathbb{F}}\mathbb{F}=\frac{4}{6}\times1+\frac{2}{6}\times9
$$

なぜなら 2 個の複製がともにデータセンタ 2(ノード 4~6) に配置されたときのみ Dummynet を越えての通信を待つ必 要が生じ,それは担当ノードがノード 4(複製ノードがノ ード 5)になった時と担当ノードがノード 5(複製ノードが ノード 6)になった場合に発生するからである. RF が 3 なら,次式で表すことができる.

# *Insert*時間 =  $\frac{5}{6} \times 1 + \frac{1}{6} \times 9$

なぜなら、担当ノードがノード4となり、複製ノードがノ ード 5,6 となったときのみ Dummynet を越えての他デー タセンタと通信を待つ必要が生じるからである. Consistency Level が OUORUM の時, RF が 1 なら, 次式で

表すことができる.

$$
Insert\ddot{\mathbb{B}}\ddot{\mathbb{B}} = \frac{3}{6} \times 1 + \frac{3}{6} \times 9
$$

これは ANY, ONE と同様である.

RF が 2 なら,次式で表すことができる.

$$
Insert \overline{\mathbb{H}} \equiv \frac{2}{6} \times 1 + \frac{4}{6} \times 9
$$

RF が 2 における QUORUM では,半数を超える複製の書 込み完了通知を待つ必要があり,2 複製の両方への書込み 完了を待つ必要がある.よって 2 複製の片方でも他データ センタに配置されれば,Dummynet を越えた通信を待たな いと Insert を完了できない.

RF が 3 なら,次式で表すことができる.

$$
Insert \# \mathbb{H} = \frac{3}{6} \times 1 + \frac{3}{6} \times 9
$$
\n
$$
RF \, \delta \, 3 \, \text{ l2} \, \text{ l3} \, \text{ l4} \, \text{ }5 \, \text{ QUORUM} \, \text{ } \text{ }C \, \text{l2}, \, 3 \, \text{ }8 \, \text{ }8 \, \text{ }8 \, \text{ }0 \, \text{ }5 \, \text{ }5 \, \text{ }2 \, \text{ }8 \, \text{ }8 \, \text{ }4 \, \text{ }0
$$

書込みを終えれば Insert を完了できる. よって、3 複製中 2 複製以上が自データセンタ内にあれば Dummynet を超え る通信を待たずに完了できる.その確率は 3/6 である. Consistency Level が ALL の時, RF が 1 なら, 次式で表す ことができる.

*Insert* 
$$
\Rightarrow
$$
  $\frac{3}{6} \times 1 + \frac{3}{6} \times 9$ 

これは ANY, ONE, QUORUM と同様である.

RF が 2 なら,次式で表すことができる.

$$
Insert\ddagger\ddagger\boxplus = \frac{2}{6} \times 1 + \frac{4}{6} \times 9
$$

これは QUORUM と同様である.

RF が 3 なら,次式で表すことができる.

$$
Insert \overline{\mathbb{H}} \equiv \frac{1}{6} \times 1 + \frac{5}{6} \times 9
$$

担当ノードがノード1になり、3個の複製がノード1,2, 3 に配置されたときのみ, Dummynet を越えた通信を行わ ず Insert を完了できる.

以上より,図4,5の環境においても前節と同様に *Insert***時間 = (1 - 他データセンタ率) × 処理時間** 

+ 他データセンタ率 × (処理時間 + RTT)

とモデル化できる.処理時間は自データセンタ内で処理 するのに必要な時間である.他データセンタ率は他デー タセンタからの応答を待つ必要が生じる確率であり, QUORUM の場合は,複製の過半分が自データセンタ内に 存在しない確率である.

#### 4. おわりに

本稿では,広域分散環境における KVS の性能を測定し, 性能のモデル化の式を導いた. 今後は, get 処理, 並列書 き込み処理について考える.

#### 謝辞

本研究は科研費(22700039)の助成を受けたものである.

参考文献

[1]Avinash Lakshman and Prashant Malik, "Cassandra- A Decentralized Structured Storage System," LADIS '09, 2009.